$<<$  AutoCAD2002/2004  $>$ 

, tushu007.com

- << AutoCAD2002/2004 >>
- 13 ISBN 9787111144632
- 10 ISBN 7111144635

出版时间:2004-6

PDF

#### http://www.tushu007.com

#### $,$  tushu007.com

# $<< \text{AutoCAD2002/2004}$

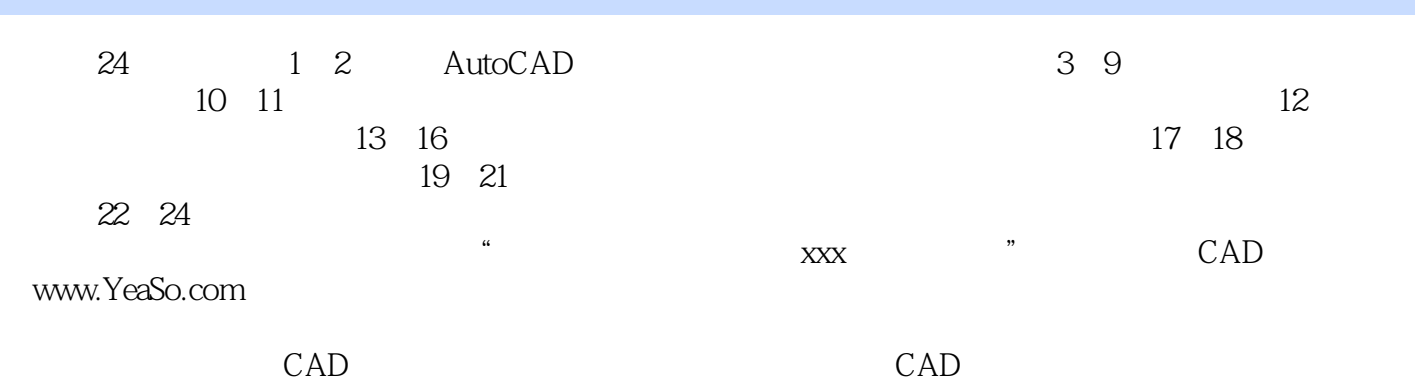

PowerPoint

# $<< \text{AutoCAD2002/2004}$

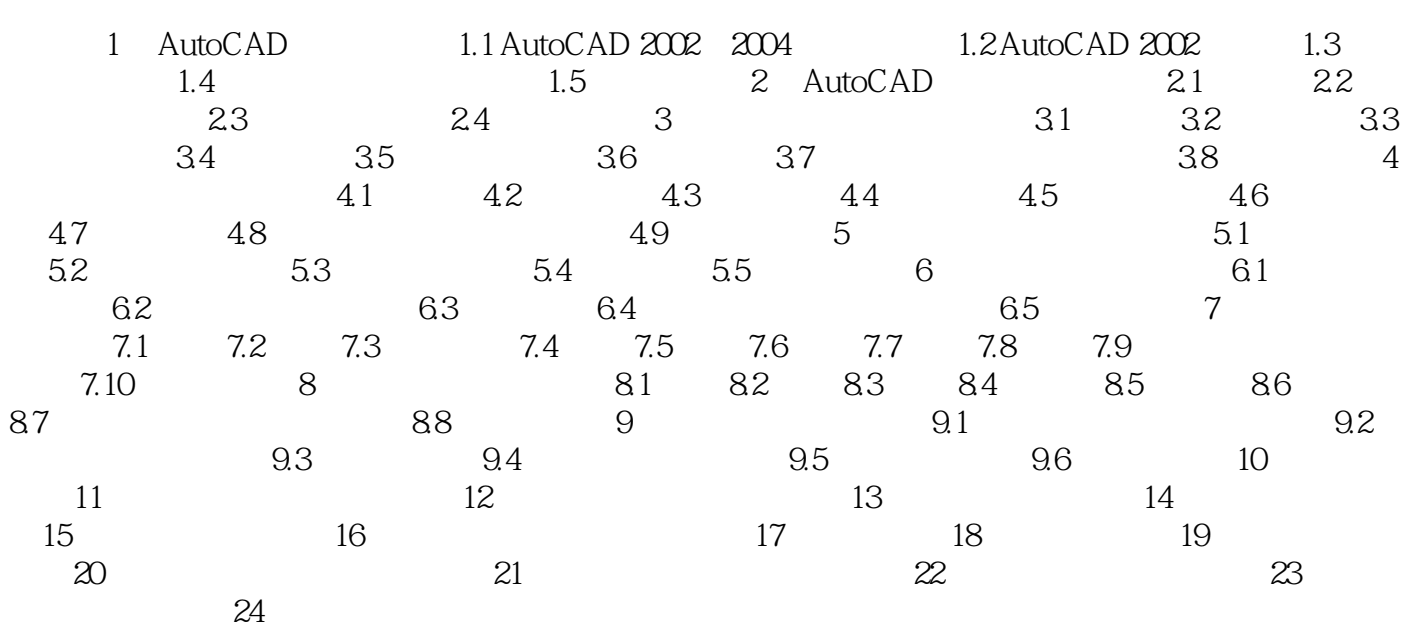

### $<<$  AutoCAD2002/2004  $>$

本站所提供下载的PDF图书仅提供预览和简介,请支持正版图书。

更多资源请访问:http://www.tushu007.com